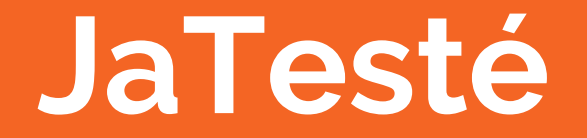

## Build Software So Secure You May Actually Make America Great Again

Jake Weissman, Andrew Grant, Jemma Losh, Jared Weiss

## Why JaTesté?

- $\bullet$  JaTesté promotes good coding practices, allowing the programmer to easily define test cases, for any function, directly into his or her source code.
- Compiler creates two files:
	- $\circ$ 1) Normal executable
	- $\circ$  2) An executable that runs the userdefined tests and prints results

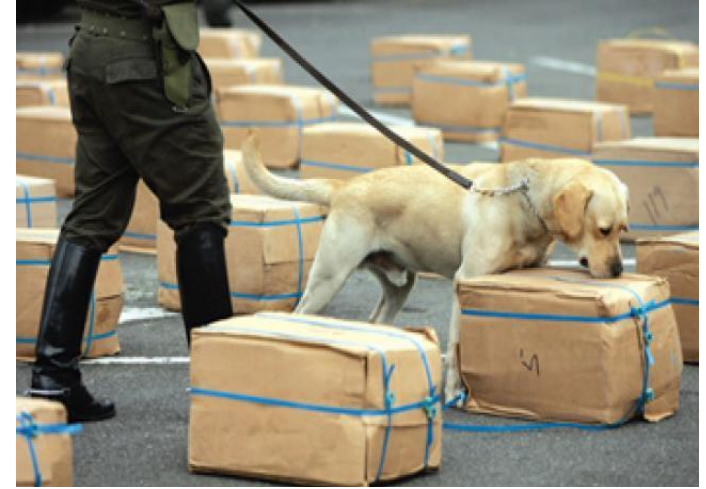

## JaTesté Team

- Andrew Grant (amg2215@columbia.edu), Language Guru
- ●Jake Weissman (jdw2159@columbia.edu), Manager
- ●Jared Weiss (jbw2140@columbia.edu), Software Architect
- $\bullet$ Jemma Losh (jal2285@columbia.edu), Tester

## Software Development Environment

- $\bullet$  Git + github
	- ○https://github.com/jaredweiss/JaTeste
	- 28 Issues Closed
	- 137 Pull Requests Closed
	- 530+ commits
- Vim
- Ubuntu 15.10 + VirtualBox
- OCaml
- Makefile

# Teamwork Success

#### Feb 7, 2016 - May 4, 2016

Contributions to master, excluding merge commits

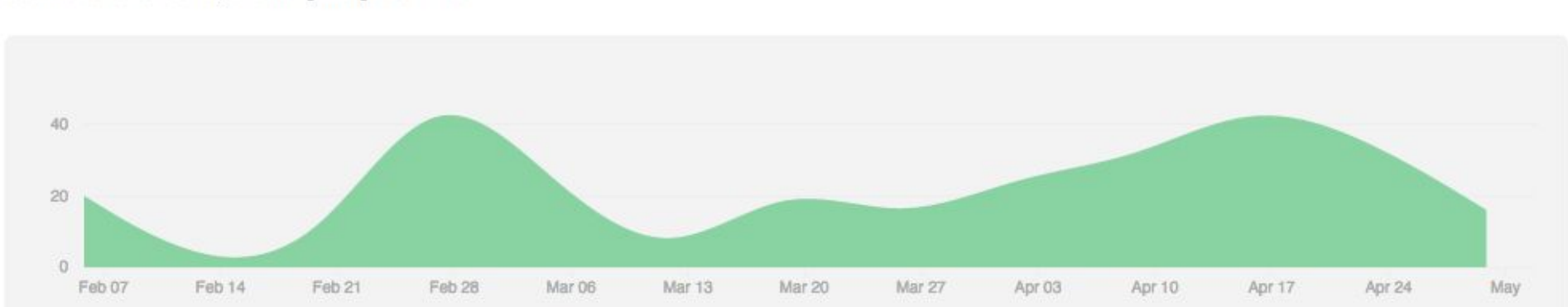

Contributions: Commits -

## (Very) Quick JaTesté Overview

- Can directly embed test cases into one's source code
	- ○This is the main point of the language
- ● Imperative programming language, with light object-oriented features.
	- $\overline{O}$ Syntax and paradigm similar to C, Java, etc
- Compiles into LLVM, a portable assembly-like language

## (Very) Quick JaTesté Overview contd.

- $\bullet$  Testing is at the heart of the JaTesté programming language
	- $\circ$ "with test" keyword appended to function to define tests
	- $\circ$  "using" keyword appended to "with test" block to set up environment for tests

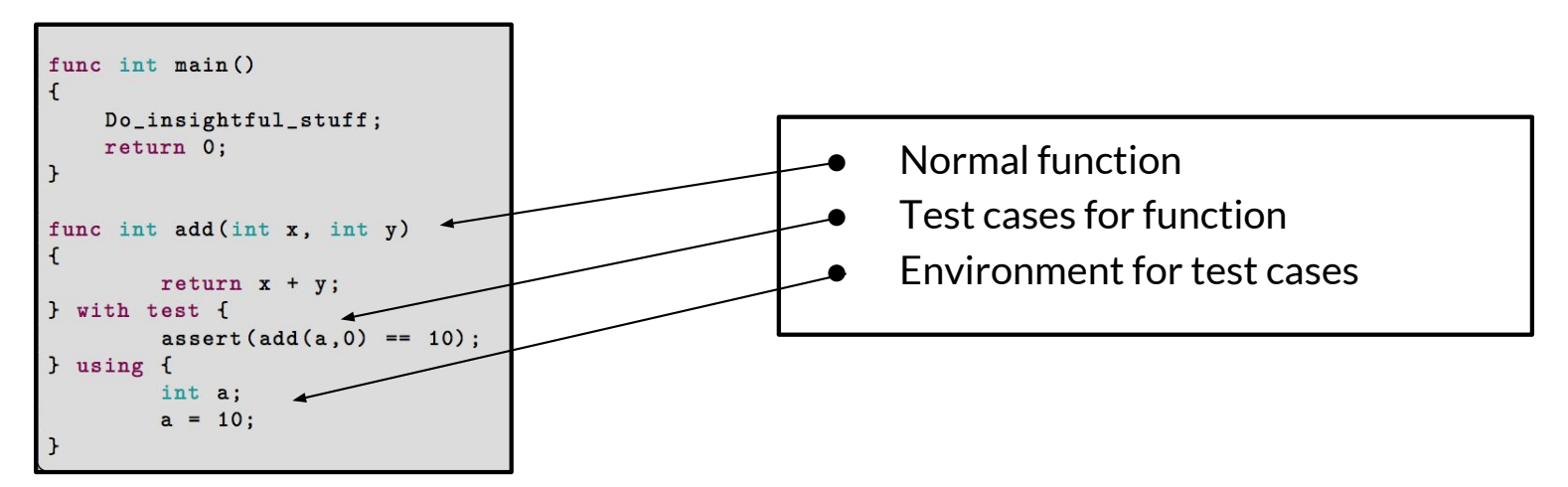

## JaTesté Program Syntax

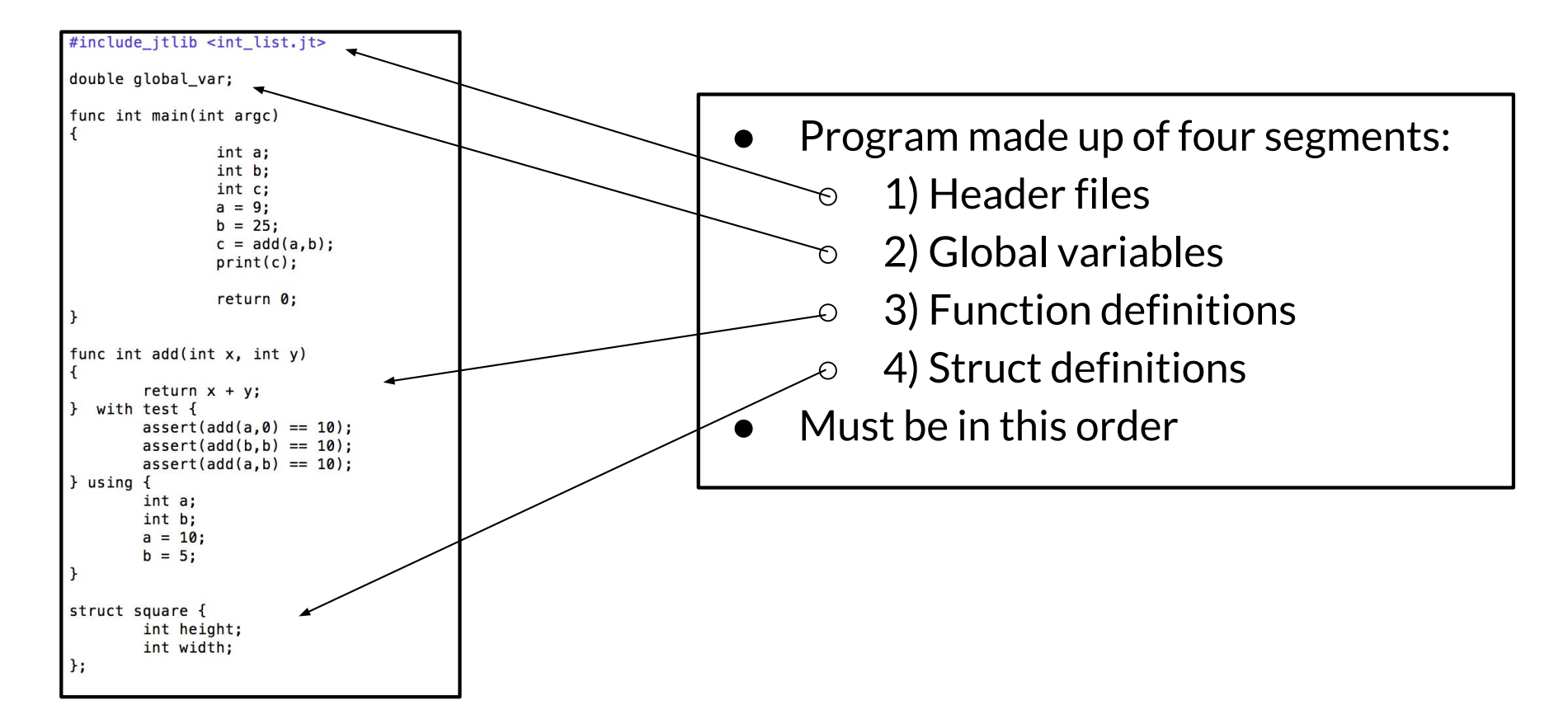

## JaTesté Header Files Syntax

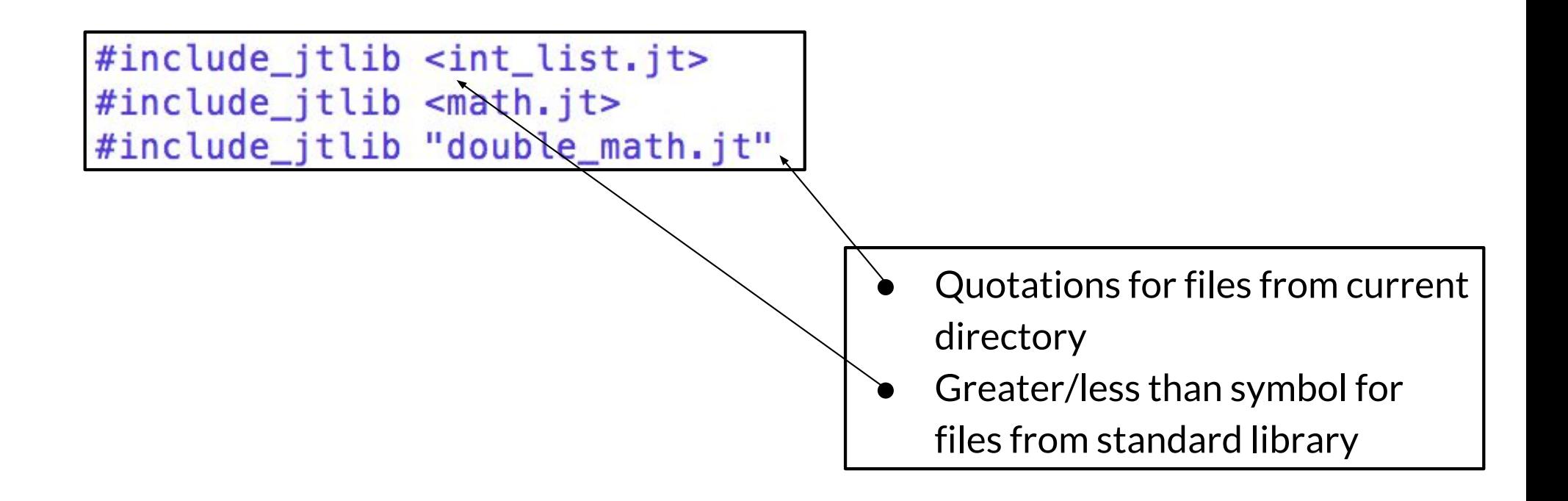

## JaTesté Statements Syntax

```
for (i = 0; i < 100; i = i + 1) {
\mathbf{r}if (my\_bool == true) {
        print("true");
} else {
        print("falsed");
}
return 0;
```
- ● Standard control flow constructs
	- $\circ$ For loops
	- $\overline{O}$ While loops
	- If-else statments
	- Return statements
- ●Can have side effects

### JaTesté Struct Syntax

```
struct square {
         int height;
         int width;
         method int get_area()
         \left\{ \right.int temp_area;
                  temp_area = height * width;return temp_area;
         \mathbf{r}method void set_height(int h) {
                  height = h;\mathcal{F}method void set_width(int w) {
                  width = w;\mathcal{F}};
```
- ● Structs can contain fields and methods
- $\bullet$  Like objects in Java
	- $\circ$ But significantly worse

#### JaTesté Test Syntax

./jatest-native -t source.jt ————————————— Ili source-test.ll

```
func int add (int x, int y)
\mathsf{f}return x + y;I with test {
         assert (add(a, 0) == 10);assert (add(b, b))== 10);assert (add(a, b))== 15:
} using {
        int a;
         int b;
         a = 10;
        b = 5;
J
```

```
TEST RESULTS!
*************
add results:
add(a, 0) == 10 passed!add(b, b) == 10 passed!add(a, b) == 10 failed!
LHS evaluated to:
15
RHS evaluated to:
10
*************
```
#### JaTesté Test Syntax contd.

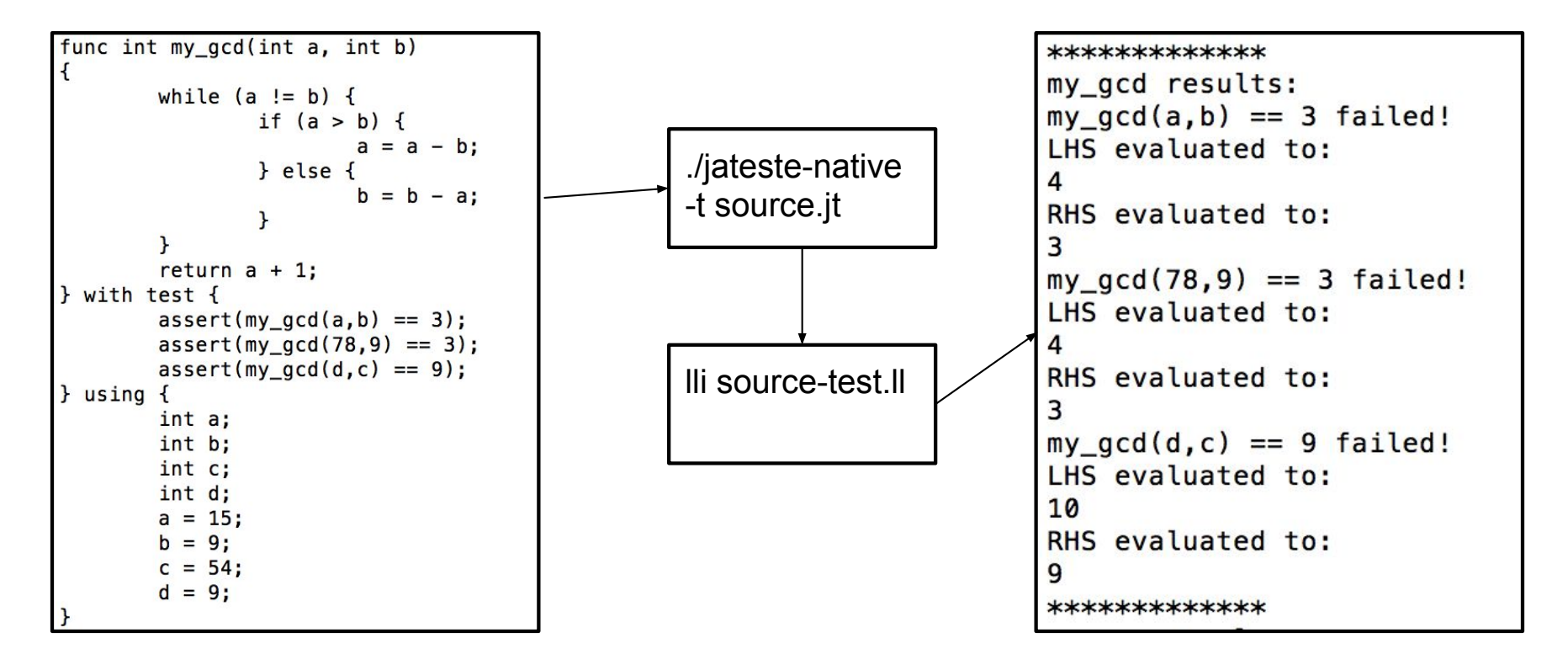

## Compiler Overview

- $\bullet$  Compiler files:
	- $\circ$ jateste.ml: entry point for soure code
	- $\circ$ Scanner.mll: reads characters, and outputs tokens
	- ○parser.mly: generates AST from tokens
	- $\circ$ ast.ml: defines AST
	- $\circ$ semant.ml: checks semantics of the AST, generates SAST
	- $\circ$ sast.ml: defines SAST
	- ○codegen.ml: turns SAST into LLVM code
	- $\circ$ exceptions.ml: defines error messages
- ●1830 lines of Compiler source code
- $\bullet$ Standard library in lib/ folder
- ●Test files in test/

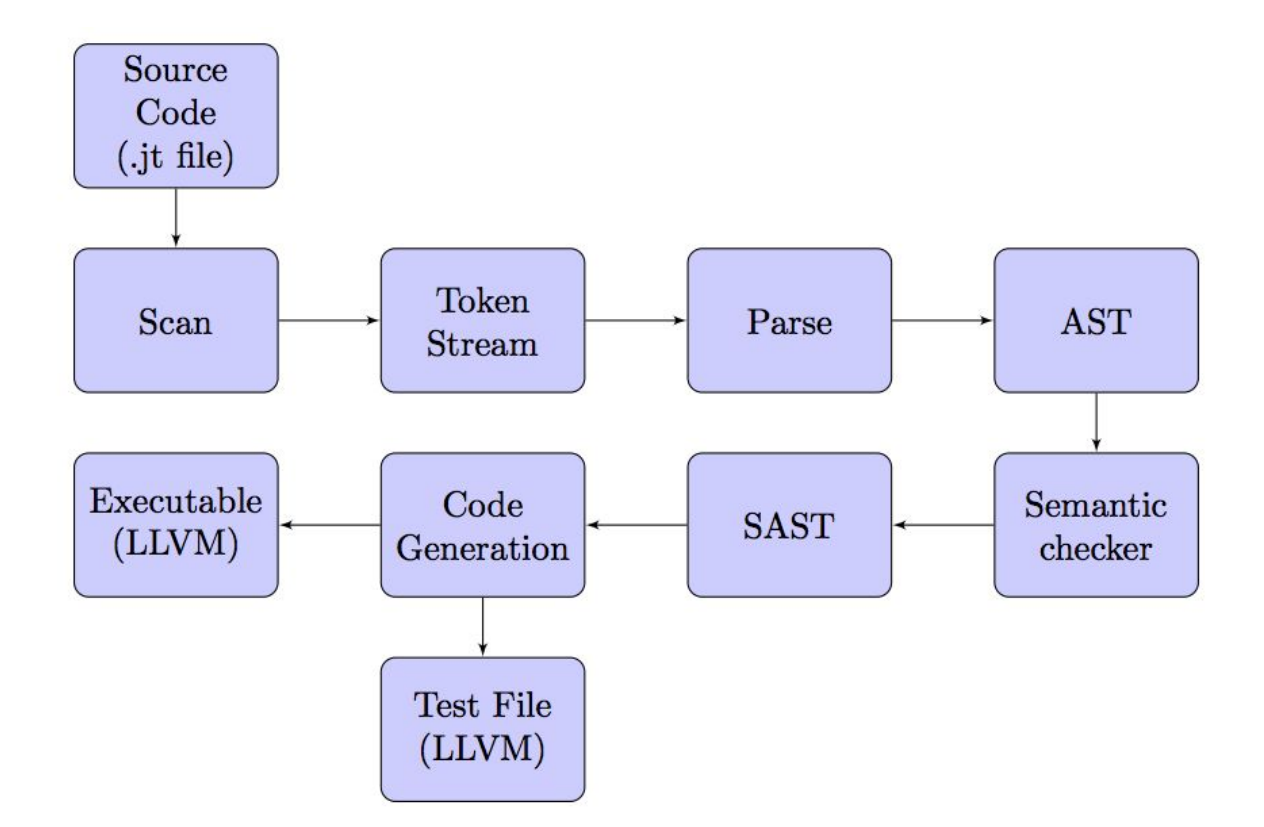

#### Compiler Architecture

## Compiler Overview contd.

- Key idea: if "-t" command line argument is supplied, the compiler generates two executables
	- $\overline{O}$ Normal file
	- Test file
- ./jateste-native -t source.jt -> source.ll, source-test.ll
	- $\Omega$ lli source.ll
	- lli source-test.ll
	- (lli is an LLVM interpreter)

### Compiler Overview contd.

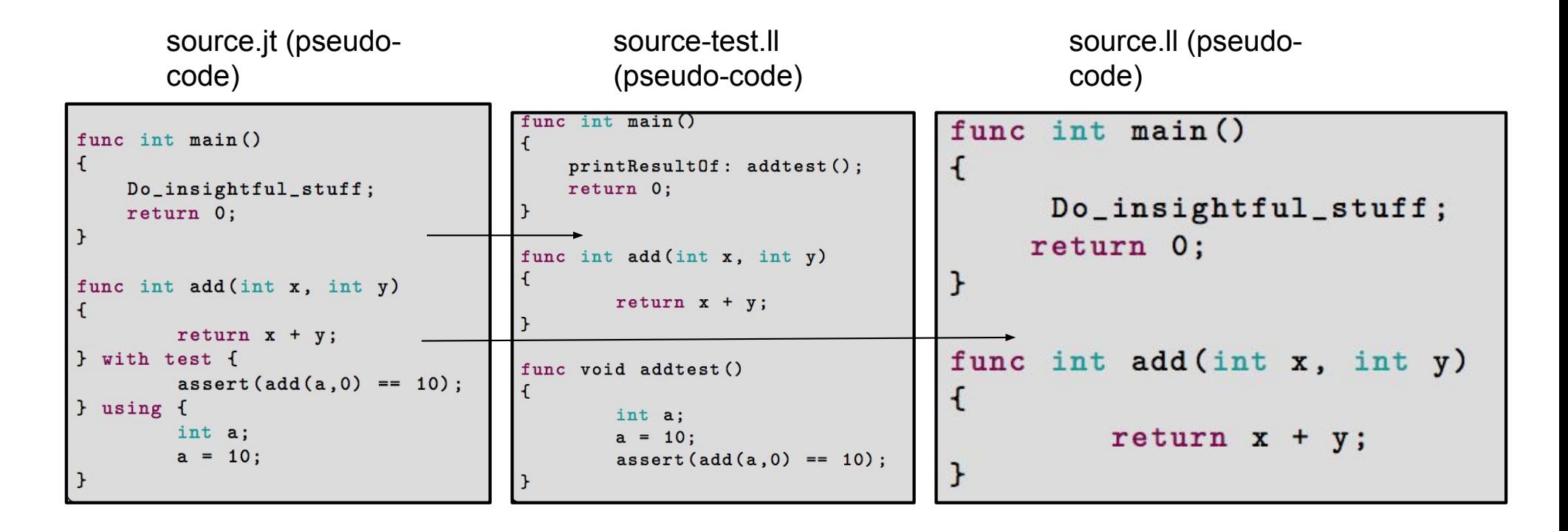

## Compiler Overview contd.

- cd src/
- make all -> outputs jateste-native binary
- $\bullet$  ./jateste-native -t source.jt -> source.ll, source-test.ll
	- $\Omega$ lli source.ll
	- $\Omega$ lli source-test.ll
- JaTeste standard library in lib/

## **Testing**

- $\bullet$  Testing done via Makefile
	- $\circ$ diff test-var1.jt test-var.1out
	- $\circ$ diff test-class1.jt test-class1.out
	- $\circ$  etc....
- ● 126 test files
	- ○All passed
- ● Two Makefiles
	- $\circ$ Primary Makefile in src/ -> where source code is compiled
	- $\Omega$ Test Makefile in test/ -> where tests are defined and added

#### Testing contd.

```
========= Running All Tests! ==========
make[1]: Entering directory '/home/plt/JaTeste/test'
Testing 'global-scope.jt'
 ----> Test passed!
Testing 'global-scope.jt'
 ----> Test passed!
Testing 'test-func1.jt'
 ----> Test passed!
Testing 'test-func2.jt'
 ----> Test passed!
Testing 'test-func3.jt'
  ----> Test passed!
Testing 'test-pointer1.jt'
  ----> Test passed!
Testing 'test-while1.jt'
  ----> Test passed!
Testing 'test-for1.jt'
  ----> Test passed!
Testing 'test-malloc1.jt'
  ----> Test passed!
```
#### Testing contd.

```
= Runtime lests Passed! =====
Testing 'local-var-fail.jt', should fail to compile...
 ---> Test passed!
Testing 'no-main-fail.jt', should fail to compile...
 ----> Test passed!
Testing 'return-fail1.jt', should fail to compile...
 ----> Test passed!
Testing 'return-fail2.jt', should fail to compile...
 ----> Test passed!
Testing 'return-fail3.jt', should fail to compile...
 ----> Test passed!
Testing 'return-fail4.jt', should fail to compile...
 ----> Test passed!
Testing 'struct-access-fail1.jt', should fail to compile...
 ----> Test passed!
Testing 'invalid-assignment-fail1.jt', should fail to compile...
 ----> Test passed!
Testing 'class1-var-fail1.jt', should fail to compile...
  ----> Test passed!
```
# Demo Time!